# **Hardware zur Videoproduktion**

## **Einleitung**

Im Learning Lab (KA.038) kann verschiedenes Equipment zur Produktion von Lehrmaterialien ausgeliehen werden. Damit können verschiedenste digitale Lehrmaterialien produziert werden, wie zum Beispiel:

- [Lehrvideos](https://blendedlearning.th-nuernberg.de/wiki/blendedlearning/doku.php?id=medienproduktion:lehrvideoproduktion)
- [Screencasts und Vorlesungsaufzeichnungen](https://blendedlearning.th-nuernberg.de/wiki/blendedlearning/doku.php?id=medienproduktion:screencasts_produzieren)
- [Podcasts und Vertonungen](https://blendedlearning.th-nuernberg.de/wiki/blendedlearning/doku.php?id=medienproduktion:podcasts_und_audio-materialien_produzieren)
- Online Seminare und Workshops

Unter der Seite [Equipment-Verleih für die Medienproduktion in der Lehre](https://blendedlearning.th-nuernberg.de/wiki/blendedlearning/doku.php?id=medienverleih:start) sind weitere Informationen zum Verleih hinterlegt.

Der Verleih steht allen Lehrenden kostenfrei zur Verfügung. Bei konkreten Fragen oder einem Beratungsgesuch zur Medienproduktion wenden Sie sich per Email an [Blended-Learning-Team](mailto:mailto:leko@th-nuernberg.de)

### **Minimalvoraussetzungen**

Für die Aufnahme von Videotutorials oder Lernvideos ist generell nicht viel oder besonders exotische Hardware nötig. Jedoch ist die Qualität der Hardware umso entscheidender. In diesem Abschnitt werden auf die Minimalvoraussetzungen zum Produzieren von professionellen Videos eingegangen. Die wichtigste Hardware bestehen aus einem PC auf dem die Videoaufnahme und –schnitt Software installiert, einer Webcam und einem Mikrofon. Der PC muss natürlich über genug Rechenleistung verfügen, um Videos ruckelfrei aufzunehmen und zu bearbeiten. Das Mikrofon muss ein klares, leicht verständliches und störungsfreies Klangbild liefern.

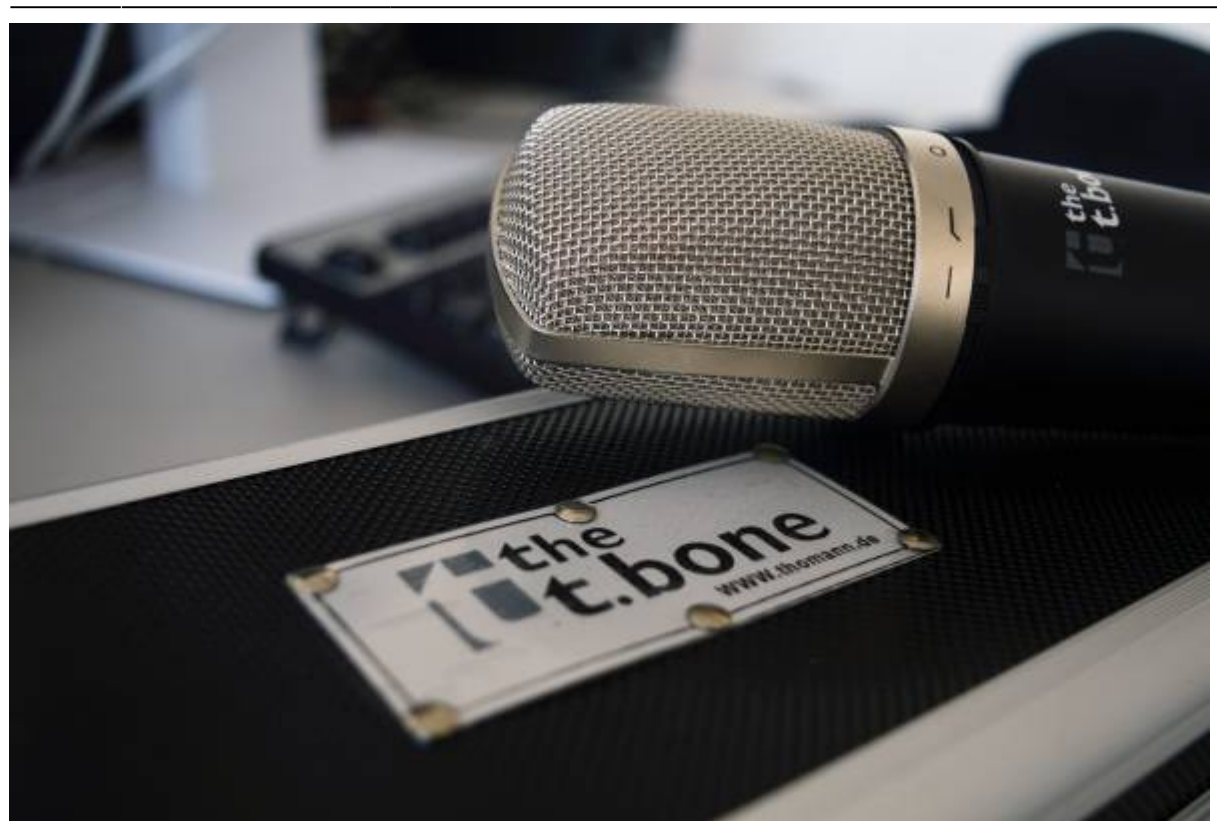

### **Mikrofon**

Das Mikrofon ist für einen zentralen Bestandteil eines guten Lernvideos verantwortlich – den klaren Ton und eine gut verständliche Sprachqualität. Der Lernerfolg des Zuschauers hängt maßgeblich von der Tonqualität ab. So können zum Beispiel Störgeräusche und Hintergrundrauschen die Lernqualität stark beeinträchtigen. Aus diesem Grund ist darauf zu achten qualitativ hochwertige Aufnahmehardware zu verwenden, um dem Zuschauer das bestmögliche Lernen zu ermöglichen.

Da es viele verschieden Mikrofontypen gibt, wird nun auf Merkmale eingegangen die bei der Auswahl des Mikrofons wichtig sind.

Zu aller erst sollte das Mikrofon einen breiten Frequenzbereich abdecken. Der Frequenzbereich der menschlichen Stimme mit den Obertönen beträgt etwa 80 Hz bis 12 kHz. Diesen Frequenzbereich muss das gewählte Mikrofon abdecken, um eine saubere und klare Stimmenaufnahme zu liefern. Es wird jedoch empfohlen ein Mikrofon zu benutzen, das einen noch breiteren Frequenzbereich abdeckt. Der Frequenzgang sollte ungefähr **20 Hz bis 20 kHz** betragen, um ein noch klareres Klangergebnis zu erhalten.

Eine weitere wichtige Rolle bei der Auswahl des Mikrofons spielt die **Richtcharakteristik**. Die Richtcharakteristik beschreibt die Winkelabhängigkeit der Stärke empfangener oder gesendeter Wellen. Dies bedeutet, dass Mikrofone mit verschiedenen Richtcharakteristiken Schallwellen aus verschiedenen Richtungen unterschiedlich stark aufnehmen. Empfohlen wird für die Sprachaufnahme ein Mikrofon mit Nierencharakteristik. Durch die Nierencharakteristik nimmt das Mikrofon Schallwellen von vorne stark auf und dämpft Schallwellen die von hinten auf es treffen ab, was für das Aufnehmen von Lernvideos vorteilhaft ist. Durch die Dämpfung von Geräuschen, die nicht von vorne kommen, werden Störgeräusche, die in der Umgebung des Sprechers auftreten, vermindert.

Der Mikrofonhersteller Neumann hat [einen Überblick mit Hörproben über den Nutzen verschiedener](https://www.neumann.com/homestudio/de/wozu-braucht-man-verschiedene-richtcharakteristiken) [Richtcharakteristiken](https://www.neumann.com/homestudio/de/wozu-braucht-man-verschiedene-richtcharakteristiken) zusammengestellt.

delamar, ein Fachmagazin für Musiker, hat ebenfalls [eine Einführung in das Thema Richtcharakteristik](https://www.delamar.de/mikrofon/richtcharakteristik-mikrofon-22647/) geschrieben.

### **Webcam**

Um dem Zuschauer einen persönlichen Bezug um Sprecher zu vermitteln, kann eine Webcam oder Kamera genutzt werden um sich selbst beim Aufnehmen des Videos zu filmen. Dabei sollte auf die Qualität der Webcam geachtet werden. Sie sollte über eine ausreichend hohe Aufnahmeauflösung verfügen, dass ein klares Bild des Sprechers entsteht. Empfohlen wird eine Auflösung von **1920 x 1080** Pixeln. Außerdem sollte sie über eine automatische Gesichtserkennung verfügen. Dadurch wird gewährleistet, dass der Sprecher immer scharf und fokussiert im Bild erscheint.

## **Optionale Bestandteile**

Die folgende Hardware ist nicht zwingend für die Produktion professioneller Lehrvideos erforderlich, jedoch wird die Produktion durch sie erleichtert. Außerdem werden zusätzliche Anwendungsbereiche durch weitere Hardware ermöglicht. Weitere Hardwarekomponenten die genutzt werden können sind:

### **Silent Maus und Tastatur**

Natürlich kann ein PC nicht ohne die üblichen Eingabegeräte bedient werden, jedoch verursachen gewöhnliche Mäuse und Tastaturen bei Benutzung ein unschönes klicken oder klackern. Diese Geräusche können sich schnell zu Störfaktoren in Lernvideos entwickeln, da sie in der fertigen Aufnahme stark zu hören sind. Aus diesem Grund empfiehlt es sich Silent-Varianten der Eingabegeräte zu verwenden. Durch die verringerte Anschlaglautstärke der Tasten wird das Auftreten von störendem Hintergrundklackern in Videos deutlich verringert.

### **Grafik Tablet**

Da die Eingabe per Maus und Tastatur nicht für alle Anwendungsfälle die beste Lösung ist, bietet sich ein Grafik Tablet als zusätzliche Eingabemöglichkeit an. Durch ein solches Tablet können handschriftliche Notizen und Zeichnungen am PC digitalisiert und somit auch in Lernvideos aufgenommen werden. Nützlich erweist sich dies vor allem bei der Produktion von Videos die mathematische Formeln oder Zeichnungen beinhalten, da diese per Maus und Tastaturbedienung nur schlecht zu bewerkstelligen sind.

### **Headset/Headphone**

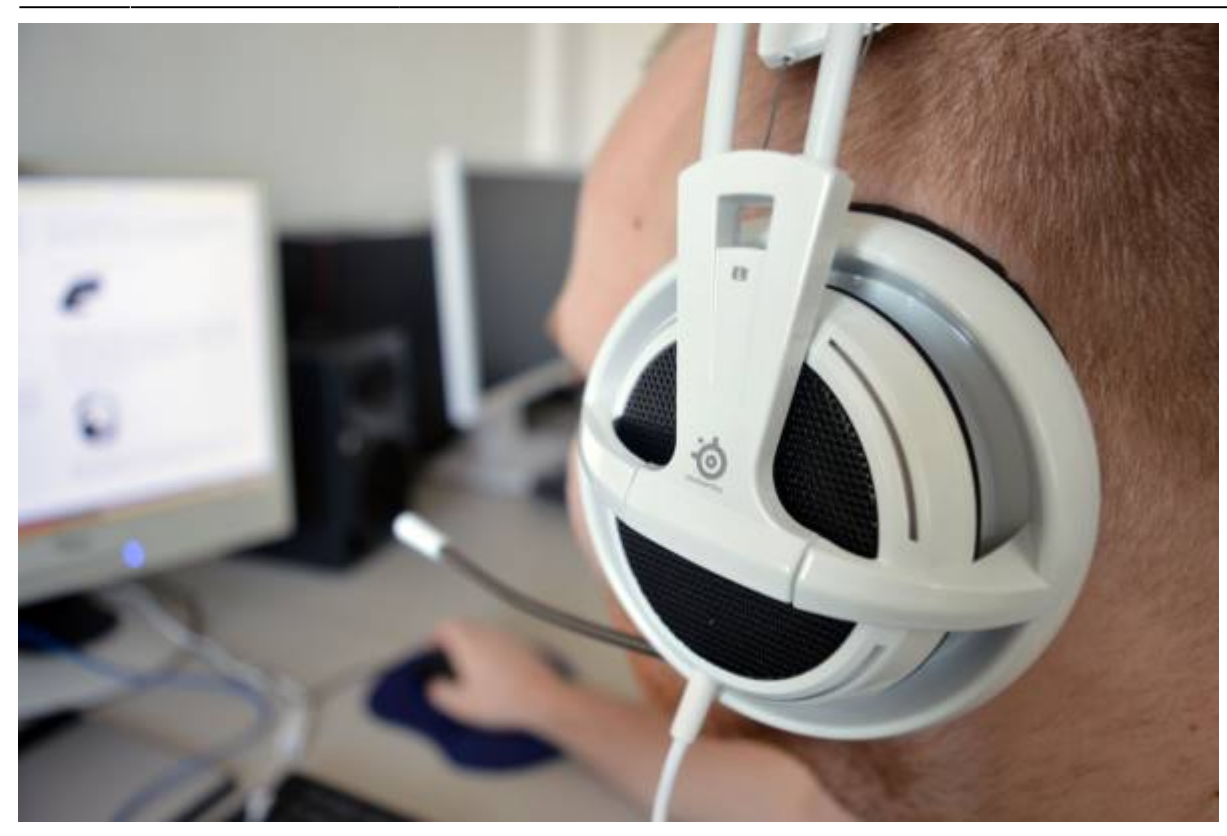

Nachdem das Video aufgenommen wurde, kann dieses natürlich noch nachbearbeitet werden. Um die Tonqualität zu testen und mögliche Störgeräusche zu ermitteln, ist eine Möglichkeit der Tonausgabe natürlich unumgänglich. Prinzipiell eignet sich hierfür jede Art der Tonwiedergabe, empfohlen wird jedoch ein Kopfhörer. Durch die Kopfhörermuscheln und die unmittelbare Nähe der Lautsprecher am Ohr werden Hintergrundgeräusche größtenteils gedämpft. So kann sich voll auf die Qualität der Tonaufnahme konzentriert werden. Die Kopfhörer sollten so bequem sein, dass man sie auch über einen längeren Zeitraum beschwerdefrei tragen kann.

Ein Headset verfügt außerdem über ein eingebautes Mikrofon das statt eines Sprachmikrofons für die Soundaufnahme benutzt werden kann. Auch hier ist wieder besonders auf die Aufnahmequalität des Tons zu achten. In der Regel bieten Sprachmikrofone eine höhere Qualität und zeichnen weniger Hintergrundrauschen und andere Störgeräusche auf.

## **Siehe auch**

- [Bildschirmaufzeichnung mit OBS so geht es Schritt für Schritt](https://blendedlearning.th-nuernberg.de/wiki/blendedlearning/doku.php?id=medienproduktion:obs)
- [Einen Screencast mit Camtasia aufzeichnen](https://blendedlearning.th-nuernberg.de/wiki/blendedlearning/doku.php?id=medienproduktion:camtasia_tutorial)
- [Hardware zur Videoproduktion](https://blendedlearning.th-nuernberg.de/wiki/blendedlearning/doku.php?id=medienproduktion:hardware)
- [Lehrvideoproduktion Ein Überblick](https://blendedlearning.th-nuernberg.de/wiki/blendedlearning/doku.php?id=medienproduktion:lehrvideoproduktion)
- [Screencasts \(Bildschirmaufzeichnungen\) produzieren](https://blendedlearning.th-nuernberg.de/wiki/blendedlearning/doku.php?id=medienproduktion:screencasts_produzieren)
- [Videos aufzeichnen](https://blendedlearning.th-nuernberg.de/wiki/blendedlearning/doku.php?id=medienproduktion:videos_aufzeichnen)
- [Videos bearbeiten](https://blendedlearning.th-nuernberg.de/wiki/blendedlearning/doku.php?id=medienproduktion:videos_bearbeiten)
- [Vorbereitung einer Videoproduktion](https://blendedlearning.th-nuernberg.de/wiki/blendedlearning/doku.php?id=medienproduktion:vorbereitung_einer_videoproduktion)

[Medienproduktion](https://blendedlearning.th-nuernberg.de/wiki/blendedlearning/doku.php?id=tag:medienproduktion&do=showtag&tag=Medienproduktion), [Videoproduktion](https://blendedlearning.th-nuernberg.de/wiki/blendedlearning/doku.php?id=tag:videoproduktion&do=showtag&tag=Videoproduktion), [Audio](https://blendedlearning.th-nuernberg.de/wiki/blendedlearning/doku.php?id=tag:audio&do=showtag&tag=Audio), [Podcast,](https://blendedlearning.th-nuernberg.de/wiki/blendedlearning/doku.php?id=tag:podcast&do=showtag&tag=Podcast) [Mikrofon,](https://blendedlearning.th-nuernberg.de/wiki/blendedlearning/doku.php?id=tag:mikrofon&do=showtag&tag=Mikrofon) [Lehrvideo](https://blendedlearning.th-nuernberg.de/wiki/blendedlearning/doku.php?id=tag:lehrvideo&do=showtag&tag=Lehrvideo), [Video](https://blendedlearning.th-nuernberg.de/wiki/blendedlearning/doku.php?id=tag:video&do=showtag&tag=Video)

Artikel ursprünglich erstellt von Robert Ruchay, Alexander Pocsai, Alexander Wöhr und Thao Nguyen im Rahmen eines IT-Projektes. Überarbeitung 2021 von Thomas Brinck.

From: <https://blendedlearning.th-nuernberg.de/wiki/blendedlearning/>- **Wiki Digitale Lehre**

Permanent link:

**<https://blendedlearning.th-nuernberg.de/wiki/blendedlearning/doku.php?id=medienproduktion:hardware>**

Last update: **2023/10/31 08:45**

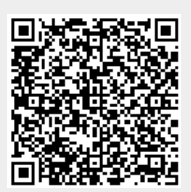